## **ООО «ПРОИЗВОДСТВЕННОЕ ОБЪЕДИНЕНИЕ ОВЕН»**

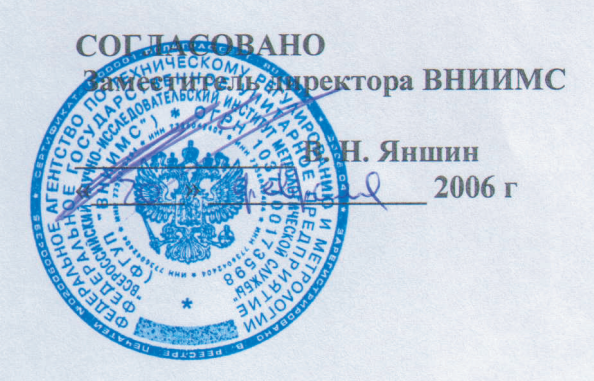

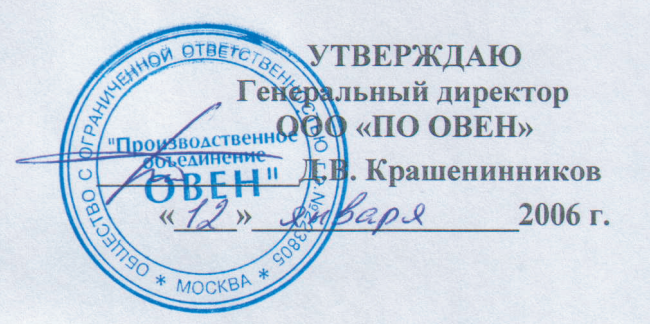

Система обеспечения единства измерений Российской Федерации

> МОДУЛЬ ВВОДА АНАЛОГОВЫЙ ИЗМЕРИТЕЛЬНЫЙ МВА8

> > **МЕТОДИКА ПОВЕРКИ** KYBФ.421459.001MIT

> > > $2006$  г.

# СОДЕРЖАНИЕ

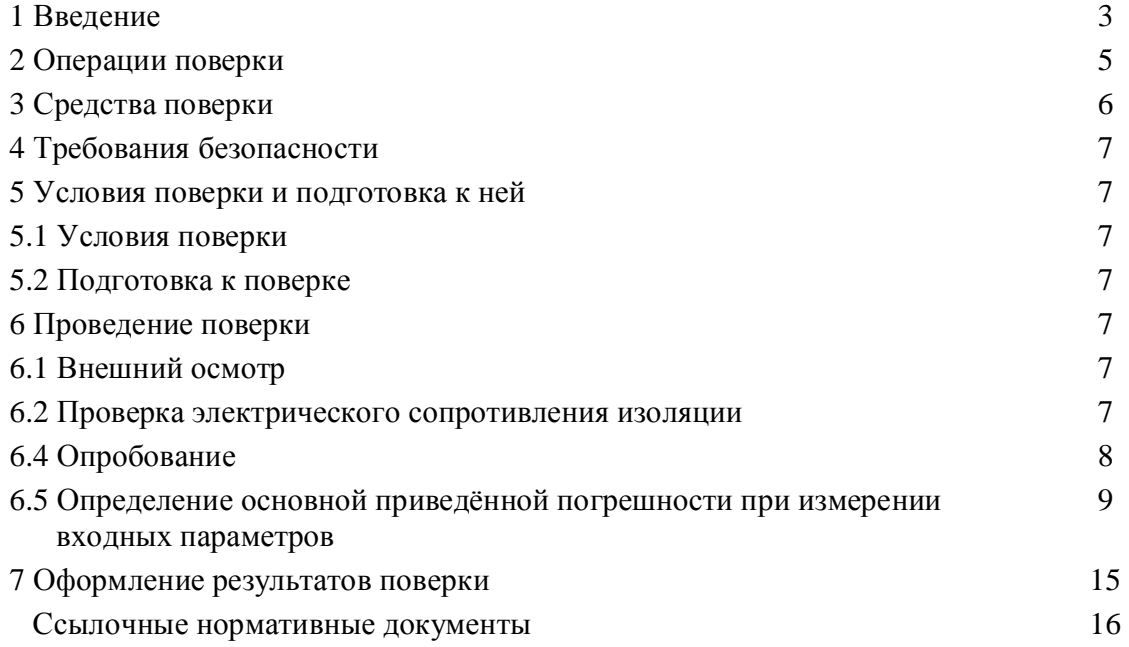

### 1 ВВЕДЕНИЕ

 $1.1.$ Настоящая методика распространяется на модули ввода аналоговые измерительные MBA8 (в дальнейшем по тексту именуемые «модуль» или «MBA8»), предназначенные для измерения температуры, а также других физических параметров, предварительно преобразованных в унифицированный электрический сигнал постоянного тока или напряжения с помощью подключенных к нему первичных преобразователей (датчиков), и передачи измеренных значений на IBM-совместимый компьютер по интерфейсу RS-485.

1.2 Методика устанавливает и определяет операции, средства и методы проведения первичной и периодической поверок МВА8.

1.3 Номинальные статические характеристики (НСХ) первичных преобразователей, диапазоны измерения, разрешающая способность модуля приведены в таблице 1.

Примечание - Единицы измерения параметров, отображаемых на мониторе компьютера, соответствуют приведенным в таблице 1.

Таблица 1 - Обозначения первичных преобразователей, диапазоны измерения, разрешающая способность, их НСХ и предел основной приведённой погрешности при измерении входных параметров

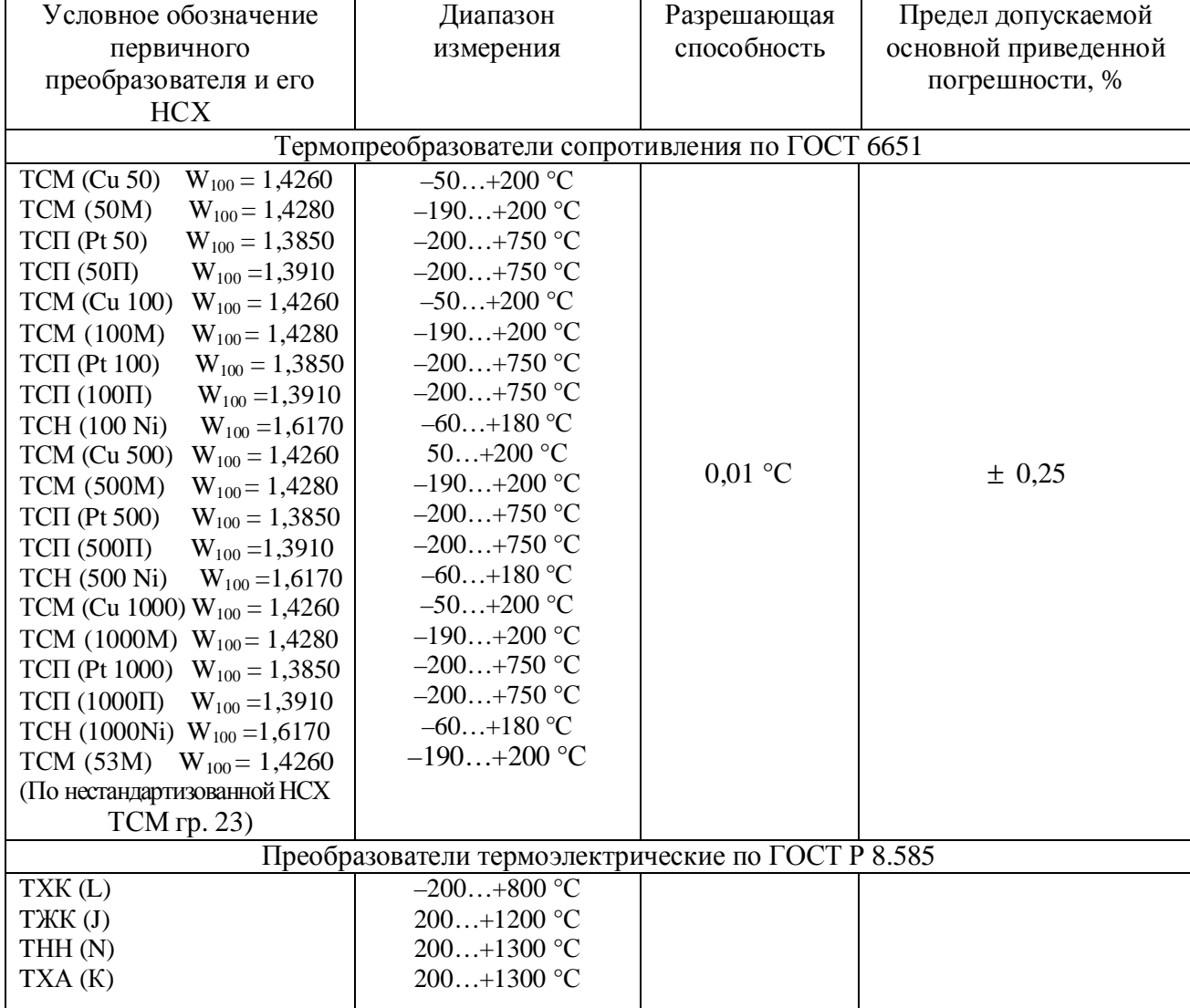

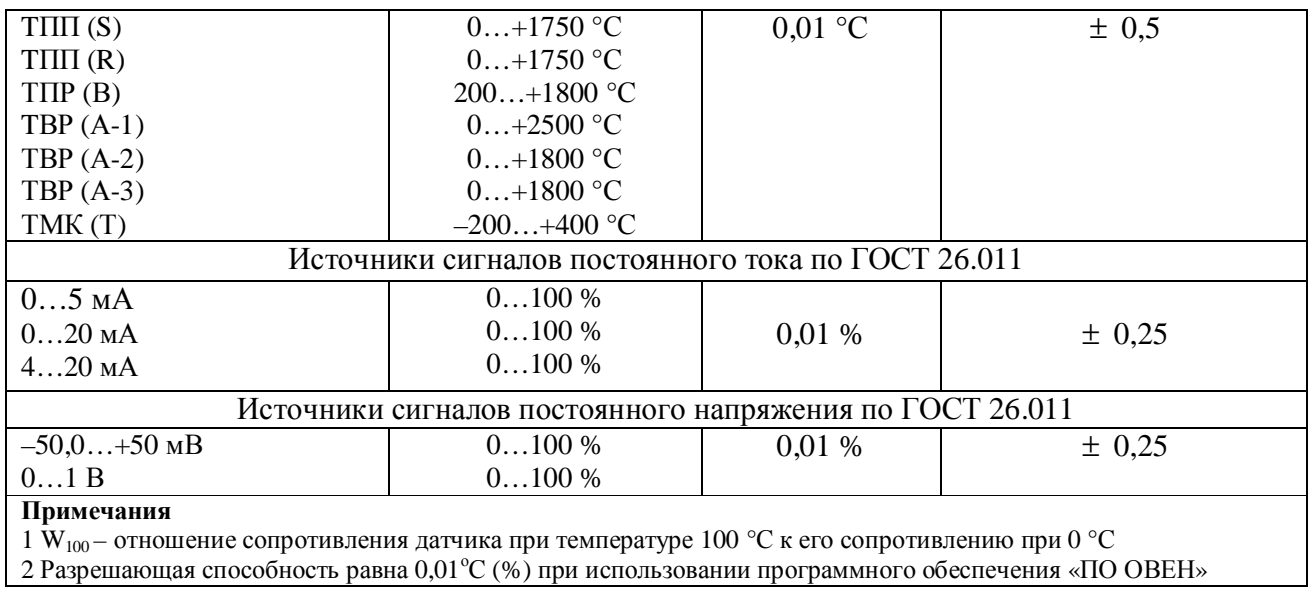

1.4 Межповерочный интервал модулей – 2 года.

# **2 ОПЕРАЦИИ ПОВЕРКИ**

2.1 Для проведения поверки выполняются операции, указанные в таблице 2. Таблица 2

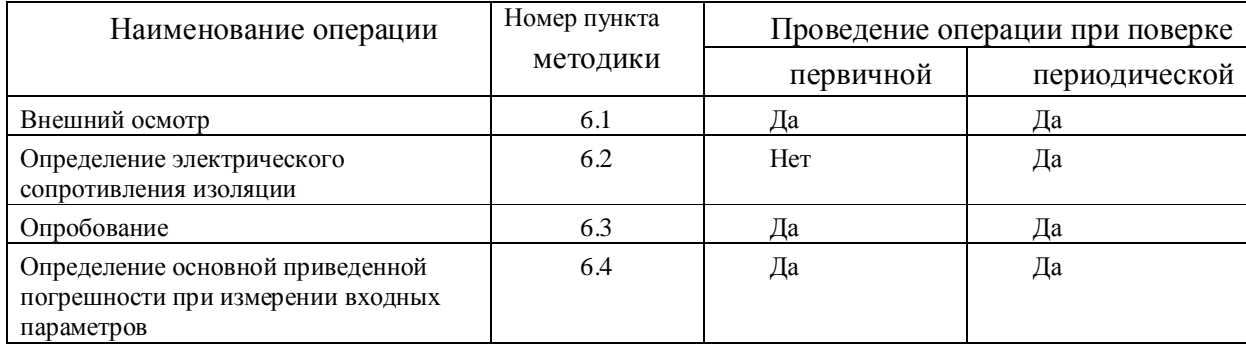

# **3 СРЕДСТВА ПОВЕРКИ**

3.1 При проведении поверки модулей должны применяться средства измерений и вспомогательное оборудование, указанные в таблице 4.

Таблица 4

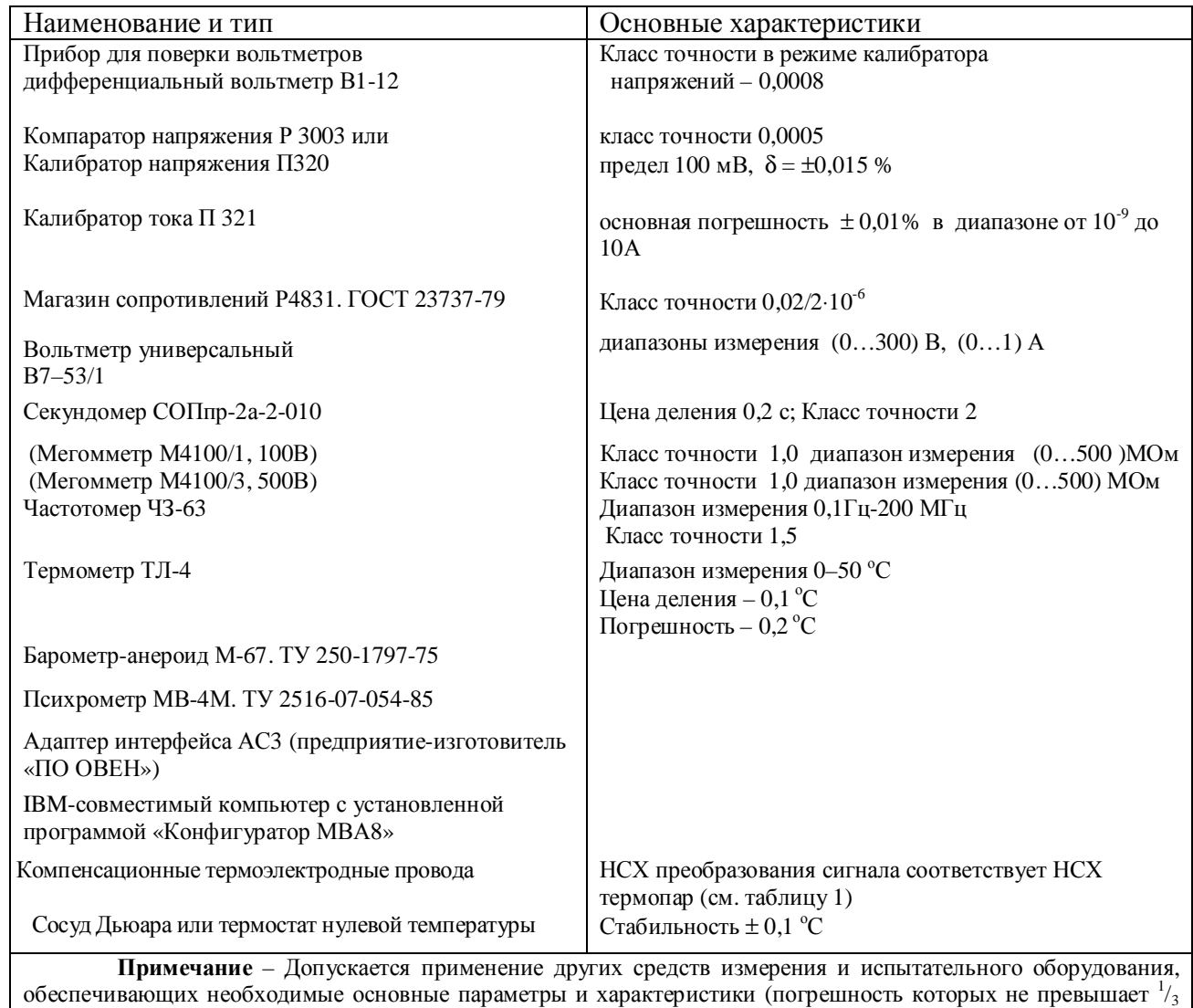

предела допускаемого абсолютного значения основной погрешности поверяемого прибора (ГОСТ 22261 - 94)).

## **4 ТРЕБОВАНИЯ БЕЗОПАСНОСТИ**

4.1 Модуль относится к классу защиты 0 по ГОСТ 12.2.007.0-75.

4.2 При проведении поверки необходимо соблюдать требования ГОСТ 12.3.019-80, «Правил технической эксплуатации электроустановок потребителей», «Правил техники безопасности при эксплуатации электроустановок потребителей».

4.3 На контактах клеммных колодок модуля при эксплуатации – напряжение питания, опасное для человеческой жизни.

4.4 Любые подключения к МВА8 производить только при отключенном питании модуля.

4.5 К работе с модулем должны допускаться лица, изучившие руководство по эксплуатации МВА8.

## **5 УСЛОВИЯ ПОВЕРКИ И ПОДГОТОВКА К НЕЙ**

#### **5.1 Условия поверки**

При проведении поверки необходимо соблюдать следующие условия: температура окружающего воздуха  $(20 \pm 5)$  °C;<br>относительная влажность возлуха  $30...80$  %: относительная влажность воздуха атмосферное давление **84,0...106,7** кПа напряжение питающей сети  $(220 \pm 11)$  B; частота питающей сети  $(50 \pm 1) \Gamma$ ц;

#### **5.2 Подготовка к поверке**

5.2.1 Подготовить к работе поверяемый модуль и выдержать его при температуре поверки не менее двух часов.

5.2.2 Подготовить к работе эталонное оборудование, используемое в поверке, в соответствии с его эксплуатационной документацией.

#### **6 ПРОВЕДЕНИЕ ПОВЕРКИ**

### **6.1 Внешний осмотр**

6.1.1 При проведении внешнего осмотра визуально проверяются:

– отсутствие механических повреждений корпуса модуля;

– отсутствие механических повреждений выходных клеммных соединителей;

– наличие на модуле необходимой маркировки;

– наличие эксплуатационной документации, входящей в комплект поставки МВА8.

6.1.2 При обнаружении механических дефектов, а также при несоответствии маркировки или комплектности эксплуатационной документации, определяется возможность дальнейшего использования модуля по назначению.

#### **6.2 Проверка электрического сопротивления изоляции МВА8**

6.2.1 Проверку электрического сопротивления изоляции в нормальных климатических условиях и при температуре окружающего воздуха, соответствующей ее верхнему предельному значению, проводить по методике, изложенной в ГОСТ 12997-94. На время испытаний контакты с 4 по 15 и с 20 по 31 включительно соединить между собой перемычками.

Измерение сопротивления изоляции проводить при помощи мегомметра М4100 соответствующей модификации.

6.2.2 Величина испытательного напряжения постоянного тока при измерении сопротивления изоляции и номера контактов для его подключения приведены в таблице 5. Таблица 5

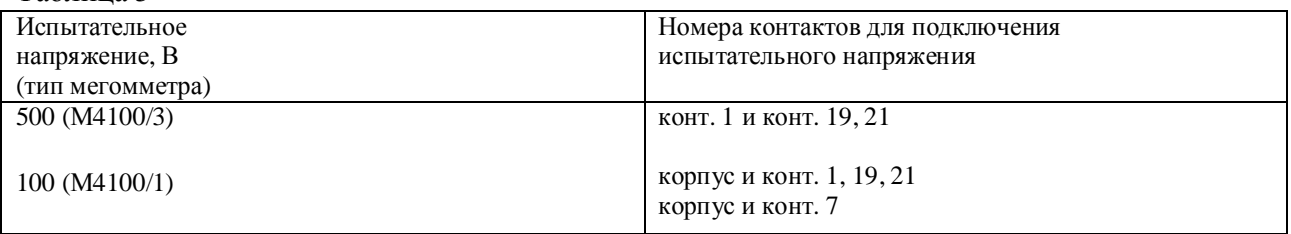

## **6.3 Опробование**

### *6.3.1 Сборка схемы подключения*

6.3.1.1 Соединить модуль с адаптером интерфейса АС3 и питающей сетью в соответствии со схемой подключения (рисунок 1). Подключить к первому входу прибора калибратор В1-12.

Соединить адаптер интерфейса АС3 с компьютером в соответствии со схемой подключения, приведенной в руководстве по эксплуатации АС3.

Аппаратуру выдержать во включенном состоянии не менее 20 мин., а затем проверить наличие связи модуля с компьютером.

6.3.1.2 В соответствии с указаниями руководства по эксплуатации проверить во всех каналах заданные значения параметров коррекции измеряемых величин **in.SH** (сдвиг характеристики) и **in.SL** (наклон характеристики) и установить их равными соответственно **000.0** и **1.000**.

6.3.1.3 В соответствии с указаниями руководства по эксплуатации отключить во всех каналах цифровые фильтры, установив в параметрах **in.Fd** (постоянная времени фильтра) и **in.FG** (полоса пропускания фильтра) нулевые значения.

**Примечание** – Действия, выполняемые по п. 6.3.1.2, 6.3.1.3, кроме опробования модуля, служат одновременно и для подготовки проведения дальнейших операций.

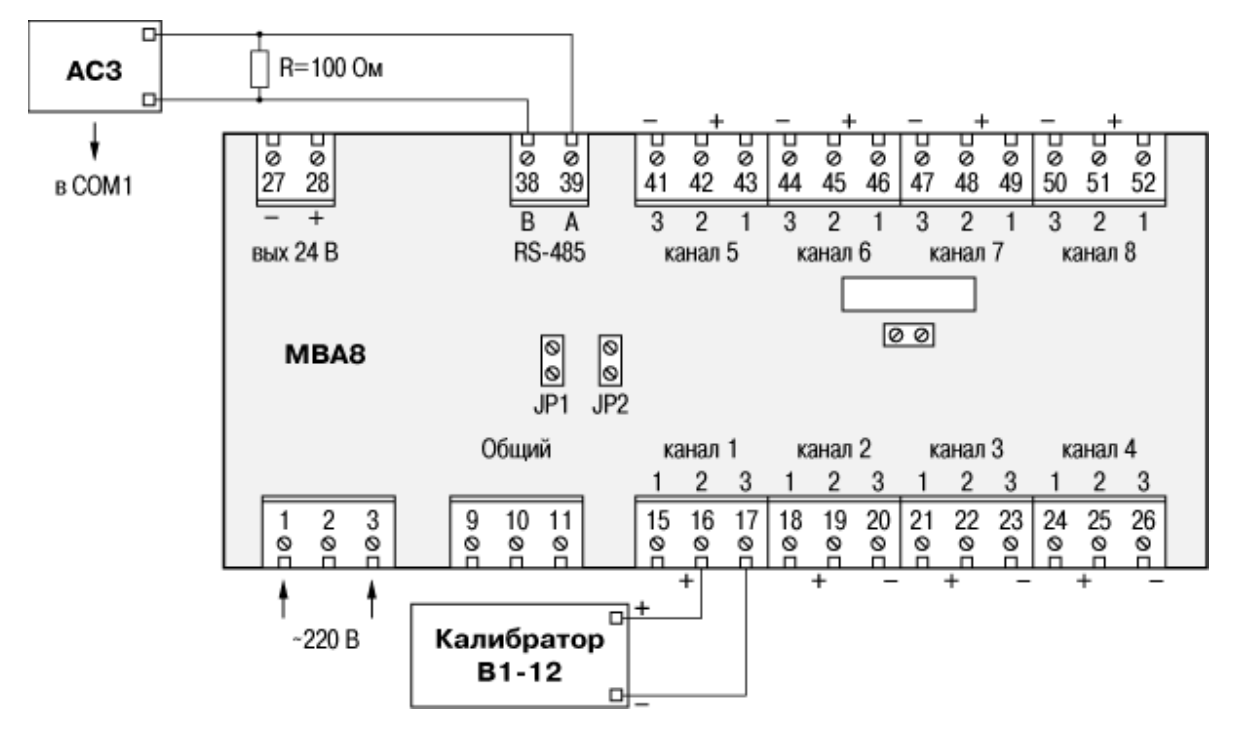

Рисунок 1

### *6.3.2 Проверка исправности работы каналов*

6.3.2.1 Подать на вход первого канала с калибратора В1-12 напряжение, равное 0,5 В.

6.3.2.2 Зафиксировать по показаниям на мониторе компьютера измеренные модулем входные параметры.

6.3.2.3 Подать последовательно на входы остальных каналов напряжение, равное 0,5 В с калибратора В1-12.

6.3.2.4 Зафиксировать по показаниям на мониторе компьютера измеренные модулем входные параметры.

6.3.2.5 Рассчитать основные приведённые погрешности при измерении входных параметров по формуле:

$$
\gamma = \frac{\Pi_{u_{3M}} - \Pi_{HCX}}{\Pi_{nopM}} \times 100\,\%,\tag{1}
$$

где  $\Pi_{H3M}$  – измеренное прибором значение параметра в заданной контрольной точке;

 $\Pi_{\text{HCX}} = 0.5$  – значение параметра в контрольной точке, соответствующее  $\text{HCX}$ первичного преобразователя;

 $\Pi_{\text{HODM}} = 1.0 - \text{HODMMD}$ ующее значение, равное разности между верхней и нижней границей диапазона измерения входного сигнала (100 % и 0 %).

6.3.2.6 Модуль считать прошедшим проверку, если рассчитанные основные приведённые погрешности при измерении входных параметров не превышают  $\pm$  0.25 %.

**6.4 Определение основной приведенной погрешности при измерении входных параметров**

*6.4.1 Определение основной приведенной погрешности при измерении входных параметров при проведении первичной поверки*

6.4.1.1 Готовить первый канал модуля к преобразованию входного сигнала в соответствии с НСХ термопары ТХК(L).

6.4.1.2 Подключить ко входу поверяемого прибора термоэлектродные провода, НСХ которых, соответствуют НСХ преобразования термопары. Концы проводов соединить (скруткой) с медными проводами и спаи их (свободные концы) поместить в нулевой термостат с дистиллированной водой и тающим льдом, не менее чем за 0,5 ч до начала поверки. Концы медных проводов подключить к калибратору напряжений.

Подключение производить по схеме, изображенной на рисунке 2.

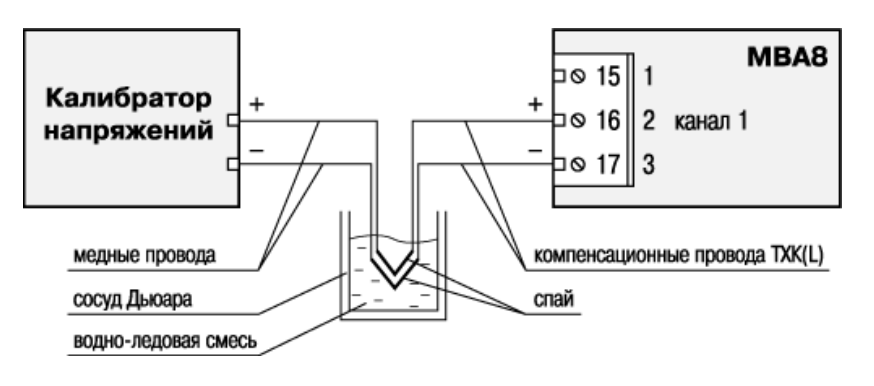

Рисунок 2

6.4.1.3 Последовательно подавая с калибратора напряжений напряжения, соответствующие контрольным точкам измеряемого диапазона, приведенные в таблице 6, зафиксировать по установившимся показаниям монитора измеренную модулем температуру для каждой из этих точек.

| 1 av.inu v                                                           |                                            |                      |               |                 |                 |                 |                 |
|----------------------------------------------------------------------|--------------------------------------------|----------------------|---------------|-----------------|-----------------|-----------------|-----------------|
| Условное обозначение                                                 | Контрольные точки измеряемого диапазона, % |                      |               |                 |                 |                 |                 |
| термопары                                                            |                                            |                      | 25            | 50              | 75              | 95              | 100             |
| TXK(L)                                                               | $-9,488$<br>$(-200)$                       | $-7,831$<br>$(-150)$ | 3,306<br>(50) | 22.843<br>(300) | 44,709<br>(550) | 62.197<br>(750) | 66.466<br>(800) |
| Примечание – В скобках указаны значения температуры по НСХ термопары |                                            |                      |               |                 |                 |                 |                 |

 $Ta6\pi u u a 6 - Menu$ напряжения (м $B$ ) температура в соответствии с НСХ термонары (°C)

6.4.1.4 Рассчитать для каждой контрольной точки основную приведенную погрешность при измерении входных параметров (температуры) по формуле:

$$
\gamma_1 = \frac{T_{u_{3M}} - T_{HCX}}{T_{u_{0BM}}} \times 100\,\%,\tag{2}
$$

где  $\gamma_1$  — основная приведенная погрешность MBA8 при измерении температуры;

- измеренное модулем значение температуры в заданной контрольной точке;  $T_{W3M}$ 

 $T_{\text{HCX}}$  – значение температуры в заданной контрольной точке по НСХ термопреобразователя;

Т<sub>норм</sub> – нормирующее значение, равное разности между верхней и нижней границей диапазона измерения температуры (контрольные точки 100 % и 0 %).

6.4.1.5 Модуль считать прошедшим испытания, если значения основной приведённой погрешности при измерении входных параметров соответствуют таблице 1.

6.4.2 Определение основной приведенной погрешности при измерении входных параметров при проведении периодической поверки

6.4.2.1 При проведении периодической поверки определение основной приведенной погрешности при измерении входных параметров проводить по НСХ тех датчиков, с которыми работает модуль (в том случае, когда перечень датчиков с которыми работает модуль известен).

Если перечень первичных преобразователей с которыми работает модуль не известен допускается проводить периодическую поверку по методике первичной поверки.

Примечание - методы определения основной приведённой погрешности при работе с разными типами первичных преобразователей приведены в п.п. 6.4.2.2-6.4.2.5.

6.4.2.2 Определение основной приведенной погрешности при измерении входных параметров при работе модуля с термопреобразователями сопротивления

а) Значения мер сопротивления и значения температуры в зависимости от НСХ латчиков приведены в таблице 7:

б) Проверку проводить после подготовки модуля для работы с соответствующим термопреобразователем сопротивления.

Примечание - Порядок подготовки модуля см. в РЭ «Монтаж».

Программно отключить цифровые фильтры во всех измерительных каналах.

в) Для проведения проверки подключить к входу первого канала модуля магазин сопротивлений типа Р4831. Подключение магазина сопротивления к модулю производить по трехпроводной схеме, представленной на рисунке 3. При этом сопротивления соединительных проводов должны быть равны и не превышать 15 Ом.

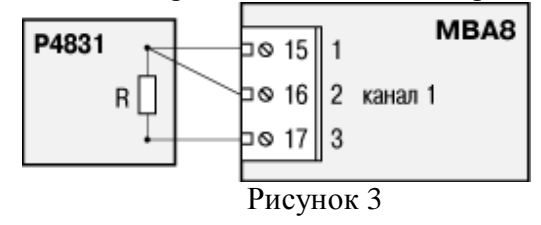

| Условное обозначение                                           | Контрольные точки измеряемого диапазона, % |             |           |         |          |          |         |  |
|----------------------------------------------------------------|--------------------------------------------|-------------|-----------|---------|----------|----------|---------|--|
|                                                                |                                            |             |           |         |          |          |         |  |
| термопреобразователя                                           | $\boldsymbol{0}$                           | 5           | 25        | 50      | 75       | 95       | 100     |  |
| TCM (Cu50)                                                     | 39,340                                     | 42,035      | 52,662    | 65,980  | 79,297   | 89,952   | 92,615  |  |
| $W_{100} = 1,4260$                                             | $(-50)$                                    | $(-37,5)$   | (12,5)    | (75,0)  | 137,5)   | (187,5)  | (200)   |  |
| TCM (50M)                                                      | 8,140                                      | 12,457      | 29,960    | 51,070  | 71,923   | 88,605   | 92,775  |  |
| $W_{100} = 1,4280$                                             | $(-190,0)$                                 | $(-170,5)$  | $(-92,5)$ | (5,0)   | (102, 5) | (180,5)  | (200)   |  |
| $TCTI$ (Pt50)                                                  | 9,260                                      | 19,340      | 57,287    | 101,555 | 142,567  | 173,027  | 180,320 |  |
| $W_{100} = 1,3850$                                             | $(-200,0)$                                 | $(-152,5)$  | (3,5)     | (275)   | (512,5)  | (702, 5) | (750)   |  |
|                                                                | 8,650                                      | 18,863      |           |         |          |          |         |  |
| TCTI (50II)                                                    |                                            |             | 57,403    | 102,375 | 144,055  | 174,955  | 182,360 |  |
| $W_{100} = 1,3910$                                             | $(-200)$                                   | $(-152,5)$  | (37,5)    | (275)   | (512,5)  | (702, 5) | (750)   |  |
| <b>TCM</b> (Cu100)                                             | 78,690                                     | 84,070      | 105,325   | 131,960 | 158,595  | 179,905  | 185,230 |  |
| $W_{100} = 1,4260$                                             | $(-50)$                                    | $(-37,5)$   | (12,5)    | (75,0)  | (137,5)  | (187,5)  | (200)   |  |
| <b>TCM (100M)</b>                                              | 16,280                                     | 24,915      | 59,920    | 102,140 | 143,845  | 177,210  | 185,550 |  |
| $W_{100} = 1,4280$                                             | $(-190)$                                   | $(-170,5)$  | $(-92,5)$ | (5,0)   | (102,5)  | (180,5)  | (200)   |  |
| TCTI (Pt100)                                                   | 18,520                                     | 38,680      | 114,575   | 203,110 | 285,135  | 346,055  | 360,640 |  |
| $W_{100} = 1,3850$                                             | $(-200)$                                   | $(-152,5)$  | (37,5)    | (275)   | (512,5)  | (702, 5) | (750)   |  |
| ТСП (100П)                                                     | 17,300                                     | 37,725      | 114,805   | 204,750 | 288,110  | 349,910  | 364,720 |  |
| $W_{100} = 1,3910$                                             | $(-200)$                                   | $(-156, 5)$ | (37,5)    | (275)   | (512,5)  | (702, 5) | (750)   |  |
| <b>TCH (Ni100)</b>                                             | 69,45                                      | 75,17       | 100       | 135,41  | 175,95   | 213,17   | 223,21  |  |
| $W_{100} = 1,6170$                                             | $(-60)$                                    | $(-48)$     | (0,0)     | (60)    | (120)    | (168)    | (180)   |  |
| <b>TCM</b> (Cu500)                                             | 393,40                                     | 420,35      | 526,62    | 659,80  | 792,97   | 899,52   | 926,15  |  |
| $W_{100} = 1,4260$                                             | $(-50)$                                    | $(-37,5)$   | (12,5)    | (75,0)  | 137,5)   | (187,5)  | (200)   |  |
| <b>TCM (500M)</b>                                              | 81,40                                      | 124,57      | 299,60    | 510,70  | 719,23   | 886,05   | 927,75  |  |
| $W_{100} = 1,4280$                                             | $(-190,0)$                                 | $(-170,5)$  | $(-92,5)$ | (5,0)   | (102,5)  | (180,5)  | (200)   |  |
| $TCTI$ (Pt500)                                                 | 92,60                                      | 193,40      | 572,87    | 1015,55 | 1425,67  | 1730,27  | 1803,20 |  |
| $W_{100} = 1,3850$                                             | $(-200,0)$                                 | $(-152,5)$  | (3,5)     | (275)   | (512,5)  | (702, 5) | (750)   |  |
| ТСП (500П)                                                     | 86,50                                      | 188,63      | 574,03    | 1023,75 | 1440,55  | 1749,55  | 1823,60 |  |
| $W_{100} = 1,3910$                                             | $(-200)$                                   | $(-152,5)$  | (37,5)    | (275)   | (512, 5) | (702, 5) | (750)   |  |
| <b>TCH (Ni500)</b>                                             | 347,25                                     | 375,85      | 500       | 677,05  | 879,75   | 1065,85  | 1116,05 |  |
| $W_{100} = 1,6170$                                             | $(-60)$                                    | $(-48)$     | (0,0)     | (60)    | (120)    | (168)    | (180)   |  |
| <b>TCM(Cu 1000)</b>                                            | 786,90                                     | 840,70      | 1053,25   | 1319,60 | 1585,95  | 1799,05  | 1852,30 |  |
| $W_{100} = 1,4260$                                             | $(-50)$                                    | $(-37,5)$   | (12,5)    | (75,0)  | (137,5)  | (187,5)  | (200)   |  |
|                                                                | 162,80                                     | 249,15      | 599,20    | 1021,40 | 1438,45  |          | 1855,50 |  |
| <b>TCM (1000M)</b>                                             | $(-190)$                                   |             |           |         |          | 1772,10  |         |  |
| $W_{100} = 1,4280$                                             | 185,20                                     | $(-170,5)$  | $(-92,5)$ | (5,0)   | (102,5)  | (180,5)  | (200)   |  |
| <b>ТСП</b> (Pt1000)                                            | $(-200)$                                   | 386,80      | 1145,75   | 2031,10 | 2851,35  | 3460,55  | 3606,40 |  |
| $W_{100} = 1,3850$                                             | 173,00                                     | $(-152,5)$  | (37,5)    | (275)   | (512,5)  | (702, 5) | (750)   |  |
| ТСП (1000П)                                                    | $(-200)$                                   | 377,25      | 1148,05   | 2047,50 | 2881,10  | 3499,10  | 3647,20 |  |
| $W_{100} = 1,3910$                                             | 694,5                                      | $(-156, 5)$ | (37,5)    | (275)   | (512,5)  | (702, 5) | (750)   |  |
| <b>TCH (Ni1000)</b>                                            | $(-60)$                                    | 751,7       | 1000      | 1354,1  | 1759,5   | 2131,7   | 2232,1  |  |
| $W_{100} = 1,6170$                                             | 41,711                                     | $(-48)$     | (0,0)     | (60)    | (120)    | (168)    | (180)   |  |
| <b>TCM (53M)</b>                                               | $(-50)$                                    | 44,535      | 55,825    | 69,930  | 84,045   | 95,334   | 98,156  |  |
| $W_{100} = 1,4260$ (rp. 23 no $\Gamma$ OCT                     |                                            | $(-37,5)$   | (12,5)    | (75)    | (137,5)  | (187,5)  | (200)   |  |
| $6651-78$                                                      |                                            |             |           |         |          |          |         |  |
|                                                                |                                            |             |           |         |          |          |         |  |
| Примечания                                                     |                                            |             |           |         |          |          |         |  |
| 1 В скобках указаны значения температуры по НСХ                |                                            |             |           |         |          |          |         |  |
| 2 Значения для ТСМ гр. 23 приведены по нестандартизованной НСХ |                                            |             |           |         |          |          |         |  |

Таблица 7 – Меры сопротивления (Ом), температура в соответствии с НСХ термопреобразователя (°С)

г) Последовательно устанавливая меры сопротивления, соответствующие контрольным точкам измеряемого диапазона и приведенные в таблице 7(для заданной НСХ), зафиксировать по показаниям на мониторе компьютера измеренную модулем на первом канале температуру для каждой из этих точек.

л) Рассчитать лля каждой контрольной точки основную приведенную погрешность при измерении входных параметров (температуры) по формуле (2).

е) Диапазон измерения температуры (контрольные точки 0 % и 100 %) и рассчитанная для каждой контрольной точки основная приведенная погрешность при измерении входных параметров должны соответствовать таблице 1.

6.4.2.3 Определение основной приведенной погрешности при измерении входных параметров при работе с термопарами

а) К входу первого канала подключить калибратор напряжения.

Подключение к модулю производить по схеме подключения термопар к модулю, приведенной на рисунке 4, используя термоэлектродные провода, НСХ которых соответствуют НСХ преобразования термопары.

б) Установить тип HCX преобразователя в программируемом параметре in-t (см. Руководство по эксплуатации МВА8).

в) Последовательно устанавливая на выходе калибратора напряжений напряжения, соответствующие значениям входного сигнала в контрольных точках, приведенные в таблице 8 (для заданной данному входу типа термопары), зафиксировать по установившимся показаниям на мониторе компьютера измеренную модулем температуру для каждой из этих точек.

г) Рассчитать по формуле (2) основную приведенную погрешность при измерении входных параметров для каждой контрольной точки.

| Условное обозначение                                       | Контрольные точки измеряемого диапазона, % |          |          |        |        |        |        |  |
|------------------------------------------------------------|--------------------------------------------|----------|----------|--------|--------|--------|--------|--|
| термопары                                                  | $\overline{0}$                             | 5        | 25       | 50     | 75     | 95     | 100    |  |
| TXK(L)                                                     | $-9,488$                                   | $-7,831$ | 3,306    | 22.843 | 44,709 | 62,197 | 66,466 |  |
|                                                            | $(-200)$                                   | $(-150)$ | (50)     | (300)  | (550)  | (750)  | (800)  |  |
| TXK(J)                                                     | $-7,890$                                   | $-5,801$ | 8,010    | 27,393 | 48,715 | 65,525 | 69,553 |  |
|                                                            | $(-200)$                                   | $(-130)$ | (150)    | (500)  | (850)  | (1130) | (1200) |  |
| THH(N)                                                     | $-3,990$                                   | $-2,902$ | 5,098    | 18,672 | 33,346 | 44,773 | 47,513 |  |
|                                                            | $(-200)$                                   | $(-125)$ | (175)    | (550)  | (925)  | (1225) | (1300) |  |
| TXA(K)                                                     | $-5,891$                                   | $-4,276$ | 7,140    | 22,776 | 38,323 | 49,746 | 52,410 |  |
|                                                            | $(-200)$                                   | $(-125)$ | (175)    | (550)  | (925)  | (1225) | (1300) |  |
| $T\Pi\Pi(S)$                                               | 0,000                                      | 0,552    | 3,616    | 8,170  | 13,305 | 17,507 | 18,503 |  |
|                                                            | (0)                                        | (87)     | (437)    | (875)  | (1312) | (1602) | (1750) |  |
| $T\Pi\Pi(R)$                                               | 0,000                                      | 0,552    | 3,795    | 8,887  | 14,798 | 19,705 | 20,877 |  |
|                                                            | (0)                                        | (87)     | (437)    | (875)  | (1312) | (1662) | (1750) |  |
| $T\Pi P(B)$                                                | 0,178                                      | 0,372    | 1,792    | 4,834  | 8,956  | 12,666 | 13,591 |  |
|                                                            | (200)                                      | (280)    | (600)    | (1000) | (1400) | (1720) | (1800) |  |
| $TBP(A-1)$                                                 | 0,000                                      | 1,706    | 10,028   | 19,876 | 17,844 | 32,654 | 33,640 |  |
|                                                            | (0)                                        | (125)    | (625)    | (1250) | (1875) | (2375) | (2500) |  |
| $TBP(A-2)$                                                 | 0,000                                      | 1,191    | 7,139    | 14,696 | 21,478 | 26,180 | 27,232 |  |
|                                                            | (0)                                        | (90)     | (450)    | (900)  | (1350) | (1710) | (1800) |  |
| $TBP(A-3)$                                                 | 0,000                                      | 1,176    | 6,985    | 14,411 | 21,100 | 25,782 | 26,773 |  |
|                                                            | (0)                                        | (90)     | (450)    | (900)  | (1350) | (1710) | (1800) |  |
| TMK(T)                                                     | $-5,603$                                   | $-5,070$ | $-1,819$ | 4,279  | 12,013 | 19,030 | 20,872 |  |
|                                                            | $(-200)$                                   | $(-170)$ | $(-50)$  | (100)  | (250)  | (370)  | (400)  |  |
| Примечание - Значения температуры по НСХ указаны в скобках |                                            |          |          |        |        |        |        |  |

Таблица 8 – Меры напряжения (мВ), температура в соответствии с НСХ термопары (°С)

Диапазон измерения температуры (контрольные точки 0 % и 100 %) и рассчитанная для каждой контрольной точки основная приведенная погрешность при измерении входных параметров должны соответствовать таблице 1.

*6.4.2.4 Определение основной приведенной погрешности при измерении входных параметров при работе с первичными преобразователями, формирующими выходной сигнал в виде сигнала постоянного тока*

а) К входу модуля вместо первичного преобразователя подключить калибратор тока П 321.

б) Установить тип НСХ преобразователя в программируемом параметре **in-t**, в зависимости от диапазона входного сигнала (см. Руководство по эксплуатации МВА8).

| Диапазон входного                                                                           | Контрольные точки измеряемого диапазона, % |       |        |        |        |        |         |  |
|---------------------------------------------------------------------------------------------|--------------------------------------------|-------|--------|--------|--------|--------|---------|--|
| сигнала                                                                                     |                                            |       | 25     | 50     | 75     | 95     | 100     |  |
| $05$ MA                                                                                     | 000,0                                      | 0,250 | 1,250  | 2,500  | 3,750  | 4,750  | 5,000   |  |
|                                                                                             | (0,0)                                      | (5,0) | (25,0) | (50,0) | (75,0) | (95,0) | (100,0) |  |
| $020$ MA                                                                                    | 000.0                                      | 1,00  | 5,00   | 10,00  | 15,00  | 19,00  | 20,00   |  |
|                                                                                             | (0,0)                                      | (5,0) | (25,0) | (50,0) | (75,0) | (95,0) | (100,0) |  |
| $420$ MA                                                                                    | 4,00                                       | 4,80  | 8.00   | 12,00  | 16,00  | 19,20  | 20,00   |  |
|                                                                                             | (0.0)                                      | (5,0) | (25,0) | (50,0) | (75,0) | (95,0) | (100,0) |  |
| <b>Примечание</b> – В скобках приведены значения измеряемого параметра в соответствии с НСХ |                                            |       |        |        |        |        |         |  |

Таблица 9 – Меры тока (мА), измеряемый параметр (% от диапазона измерения)

**Примечание** – Подключение калибратора тока П 321 к модулю осуществлять согласно схемы подключения, приведенной на рисунке 4.

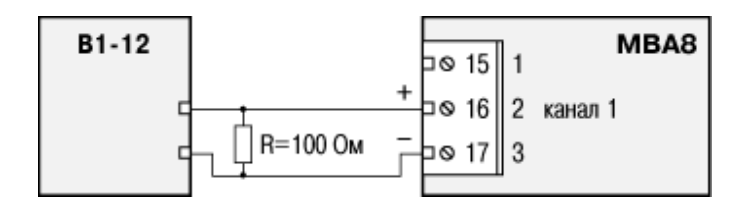

Рисунок 4

ВНИМАНИЕ - Подключение калибратор тока П 321 к входным контактам модуля может осуществляться только после установки на них шунтирующего резистора сопротивлением 100 Ом (с допустимым отклонением не более 0,1 %).

в) Установить для поверяемого канала в программируемом параметре Ain.L («Нижняя граница измерения первичного преобразователя») значение 000.0, а в параметре Ain.H («Верхняя граница измерения первичного преобразователя») – значение 100.0 (см. Руководство по эксплуатации МВА8).

г) Последовательно устанавливая на выходе калибратора тока токи, соответствующие значениям входного сигнала в контрольных точках, приведенные в таблице 9 (для заданной данному входу НСХ), зафиксировать по показаниям монитора компьютера установившиеся значения для каждой из этих точек.

д) Рассчитать для каждой контрольной точки основную приведенную погрешность при измерении входных параметров по формуле (1)

Диапазон измерения (контрольные точки 0 % и 100 %) и рассчитанная для каждой контрольной точки основная приведенная погрешность при измерении входных параметров лолжны соответствовать таблице 1.

6.5.2.5 Определение основной приведенной погрешности при измерении входных параметров при работе с первичными преобразователями, формирующими выходной сигнал в виде напряжения постоянного тока

а) К входу поверяемого канала вместо первичного преобразователя подключить прибор В1-12, подготовленный к работе в режиме источника калиброванных напряжений.

Подключение проводить согласно схемы, приведенной на рисунке 5.

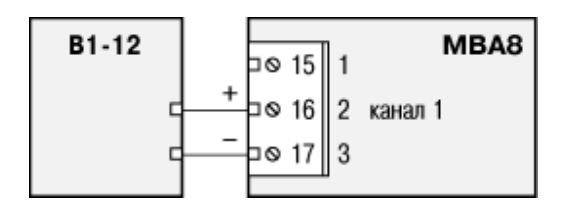

#### Рисунок 5

б) Установить для поверяемого канала в программируемом параметре Ain.L («Нижняя граница измерения первичного преобразователя») значение 000.0, а в параметре Ain.H («Верхняя граница измерения первичного преобразователя») – значение 100.0 (см. руководство по эксплуатации МВА8).

в) Установить тип НСХ преобразователя в программируемом параметре in-t, в зависимости от диапазона входного сигнала (см. Руководство по эксплуатации МВА8).

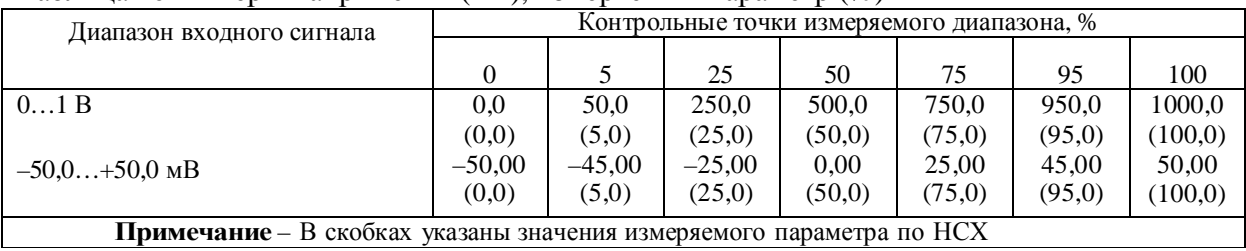

#### Таблица  $10 -$  Меры напряжения (мВ), измеряемый параметр  $(%)$

г) Последовательно устанавливая на приборе В1-12 напряжения, соответствующие значениям входного сигнала в контрольных точках и приведенные в таблице 10, зафиксировать по показаниям монитора компьютера установившиеся значения для каждой из этих точек.

Диапазон измерения (контрольные точки 0 % и 100 %) и рассчитанная для каждой контрольной точки основная приведенная погрешность при измерении входных параметров лолжны соответствовать таблице 1.

## 7 ОФОРМЛЕНИЕ РЕЗУЛЬТАТОВ ПОВЕРКИ

7.1 Результаты поверки оформляют протоколом по форме, установленной метрологической службой, проводящей поверку.

7.2 Положительные результаты первичной поверки оформляют записью в паспорте.

7.3 Положительные результаты периодической и внеочередной поверок оформляют выдачей свидетельства о поверке.

7.4 При отрицательных результатах поверки МВА8 к эксплуатации не допускают, свидетельство о предыдущей поверке аннулируют и вносят запись в паспорт или выдают извещение о непригодности МВА8 с указанием причин.

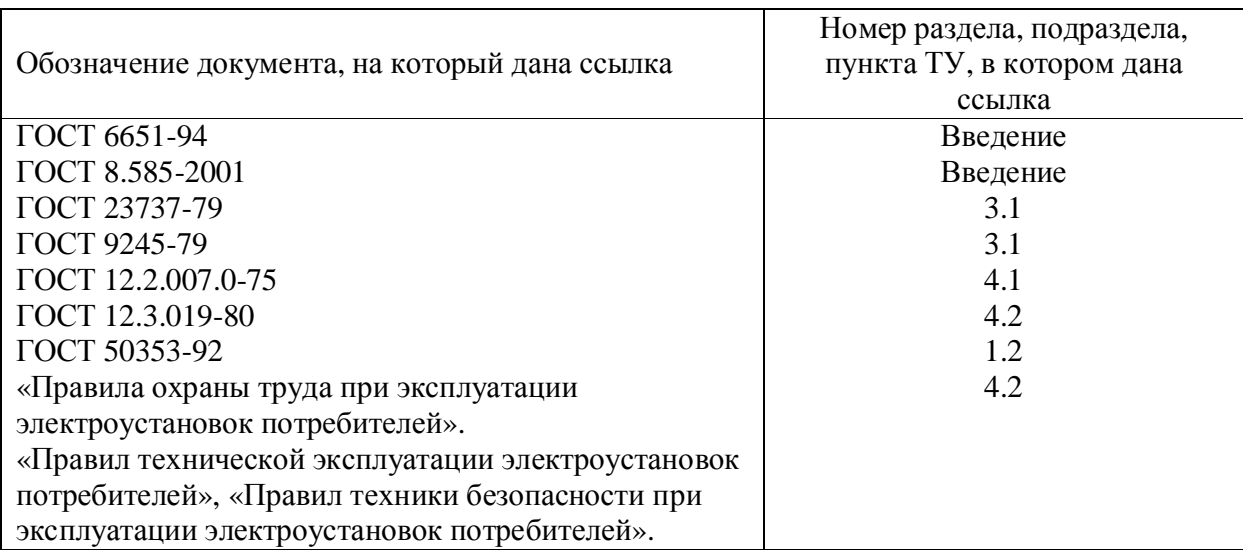

# ССЫЛОЧНЫЕ НОРМАТИВНЫЕ ДОКУМЕНТЫ